## 1. Visualiser les postes mis au mouvement

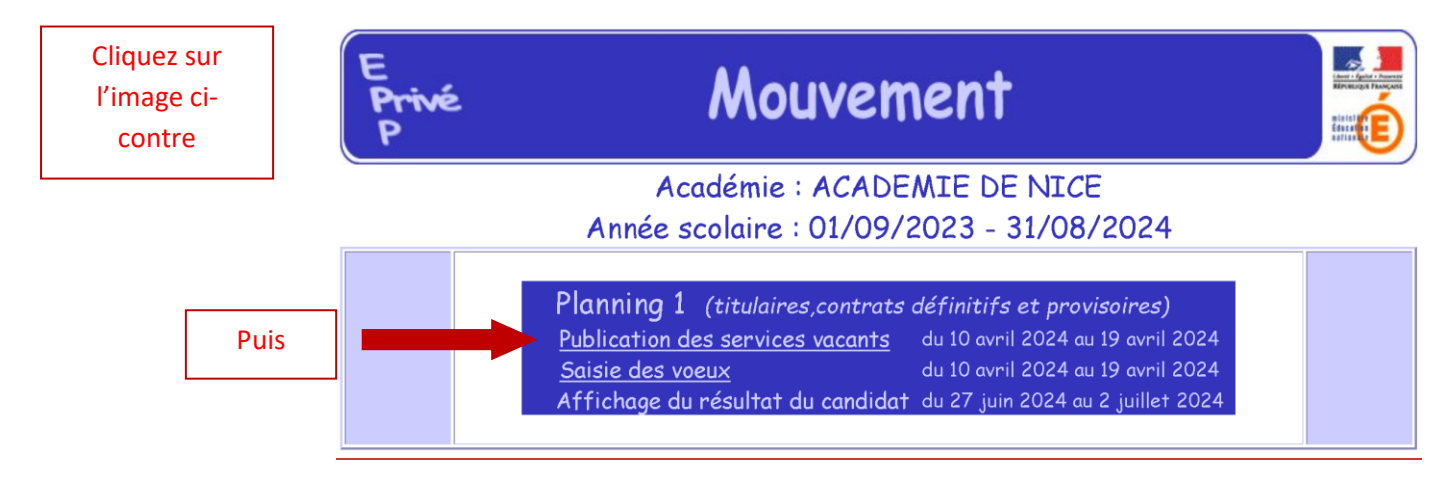

## Descriptif des sigles utilisés :

- **ORS** : Obligation réglementaire de service (Ex. 18 h pour certifié, 20 h en EPS, 15 h pour agrégé, etc.).
- **S** : Susceptible d'être vacant (c'est un service actuellement détenu par un maître qui participe au mouvement).
- **V** : Vacant (c'est un service correspondant à un futur départ à la retraite ou à une disponibilité non protégée ou à un service qui n'a pas été pourvu l'année dernière).

## Service partagé

C'est un service agrégé, c'est-à-dire que c'est le même numéro de service pour deux établissements scolaires ou deux entités d'un même établissement (collège, lycée général ou technologique).

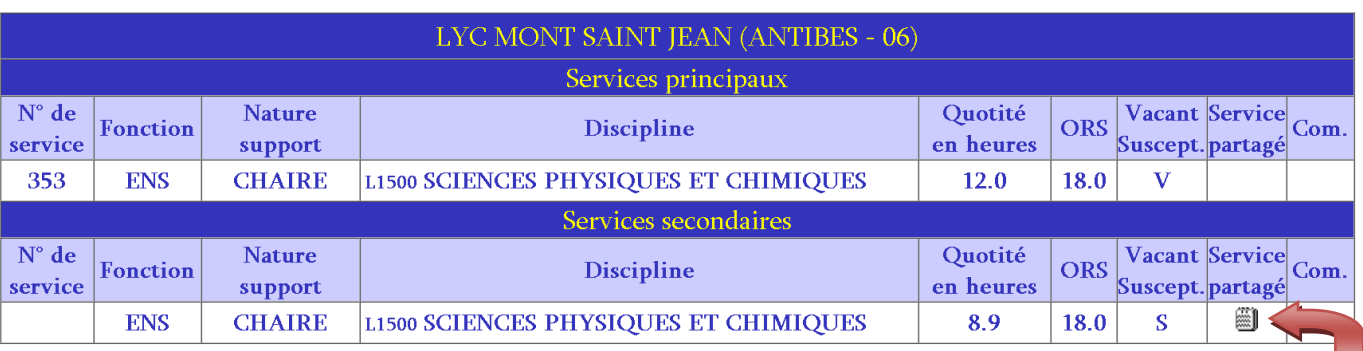

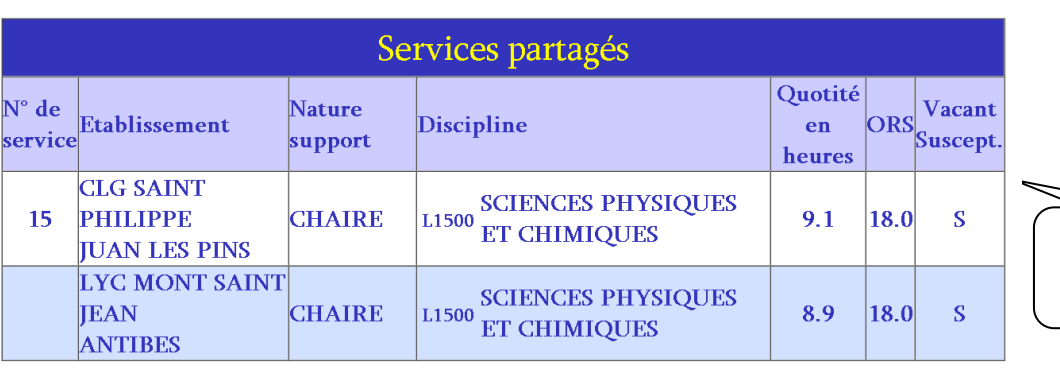

Fermer

Cliquez sur l'icône pour obtenir le descriptif

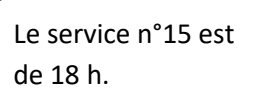

Après avoir visualisé les postes au mouvement, vous pouvez passer à la saisie de vos voeux. Il n'est pas utile de vous précipiter pour le faire car l'ordre de saisie n'est pas pris en compte dans la priorité.

La date limite de saisie est fixée au vendredi 19 avril 2024.

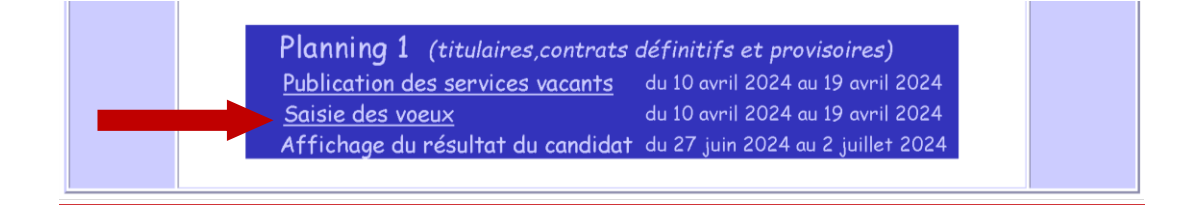

Vous aurez besoin de votre NUMEN.

**Vous devez créer un nouveau mot de passe même si vous avez déjà candidaté(e) l'année dernière.**

**L'ancienneté dans l'éducation nationale inclut les services en tant que délégué auxiliaire.**

## **Vous pouvez choisir jusqu'à 10 vœux.**

**Voici les priorités d'emploi retenues par l'administration.**

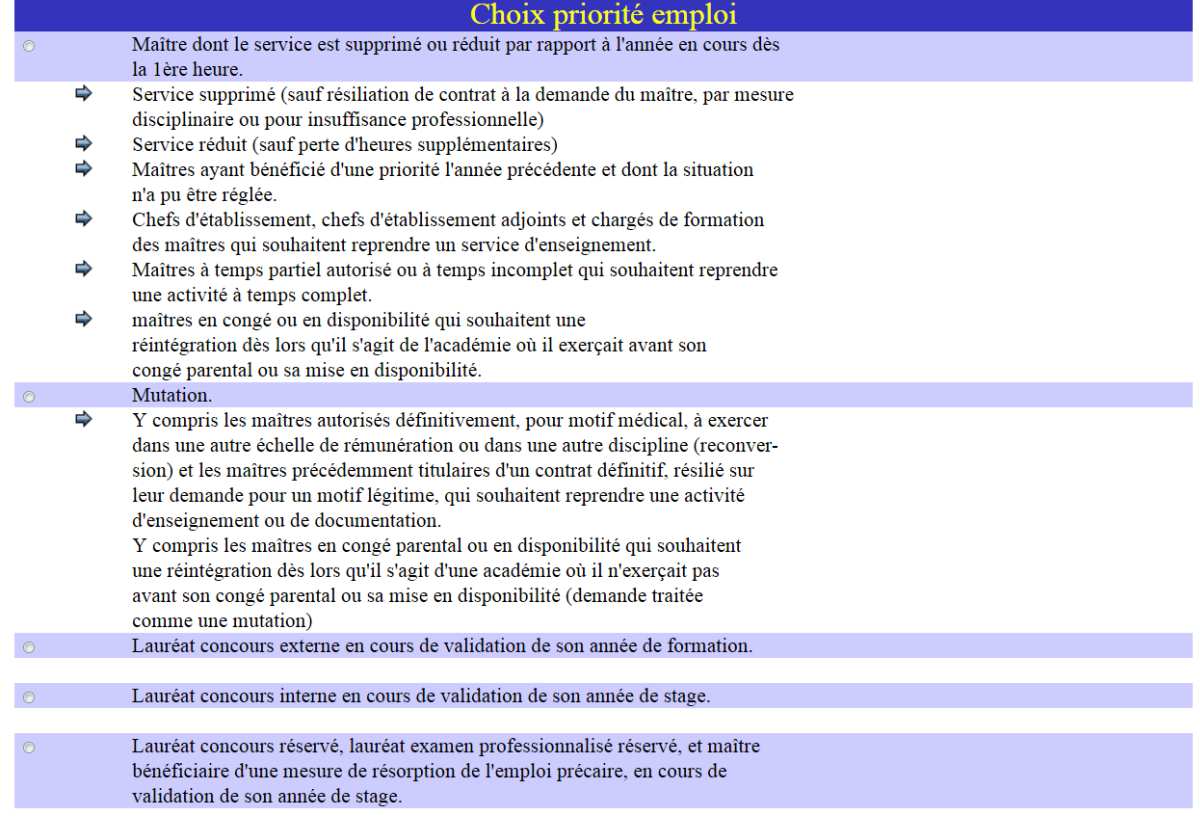

Attention : Pour que votre candidature soit retenue, il est impératif que vous contactiez directement les chefs d'établissement des postes souhaités, et que vous leur adressiez les documents suivants : Curriculum vitae, lettre de motivation et, si vous êtes en poste, le récapitulatif de vos voeux visé par votre (ou vos) chef d'établissement d'affectation actuelle.

**Cliquez sur « Éditer vos vœux » pour créer le fichier PDF que je vous conseille d'enregistrer et d'envoyer à [spelc.cotedazur@gmail.com.](mailto:spelc.cotedazur@gmail.com)** 

**Terminez par « Fin de saisie » pour transmettre votre demande au Rectorat, vous devez obtenir l'écran suivant :**

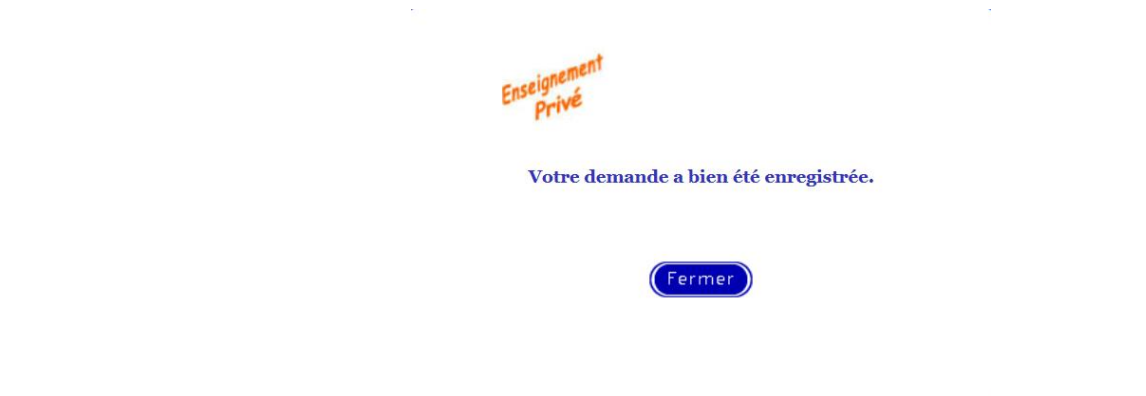

- La première étape est de faire viser le fichier PDF ainsi créé par votre chef d'établissement.
- La deuxième étape est de contacter rapidement les chefs d'établissements concernés par vos demandes afin d'obtenir un rendez-vous **avant le 6 mai**.
- Vous devez leur adresser votre CV et une lettre de motivation.

La CAE se réunira le mercredi 15 mai 2024 puis le vendredi 24 mai 2024.

La CCMA est prévue le mardi 11 juin 2024.

L'équipe du mouvement second degré du Spelc Côte d'Azur

Jean-Yves MURGUE: 0 645 321 990 [jy.murgue@spelc.fr](mailto:jy.murgue@spelc.fr)

Evrim EVCI : 0 678 780 724 [e.evci@spelc.fr](mailto:e.evci@spelc.fr)

Élisabeth SIVAN : 0 650 747 083 e.sivan@spelc.fr

Sophie CACHET : 0 682 341 995 [s.cachet@spelc.fr](mailto:s.cachet@spelc.fr)

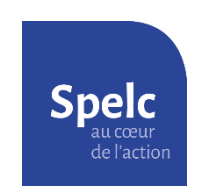